## Mermaid Cheat Sheet

## Cheatography

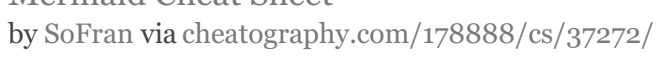

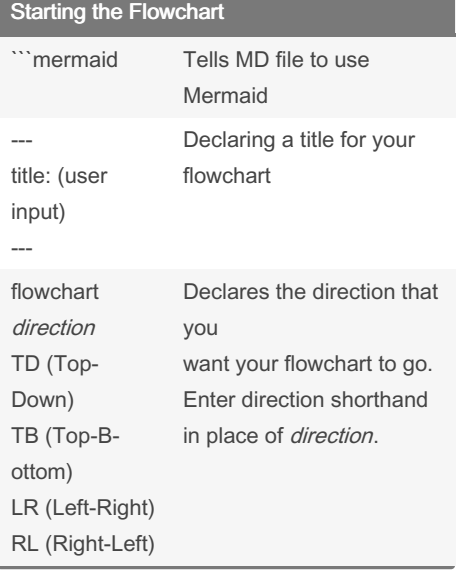

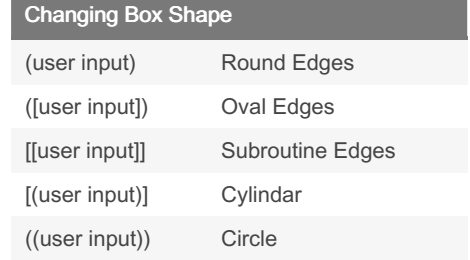

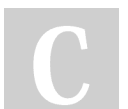

## By SoFran

[cheatography.com/sofran/](http://www.cheatography.com/sofran/)

## Not published yet.

Sponsored by ApolloPad.com Everyone has a novel in them. Finish Yours! <https://apollopad.com>

Last updated 22nd February, 2023. Page 1 of 1.